## SIMULACE SYSTÉMŮ S ROZPROSTŘENÝMI PARAMETRY V SIMULINKU

M. Anderle<sup>1</sup>, P. Augusta<sup>2</sup>, O. Holub<sup>1</sup>

<sup>1</sup> Katedra řídicí techniky, Fakulta elektrotechnická, České vysoké učení technické v Praze <sup>2</sup> Ústav teorie informace a automatizace, Akademie věd České republiky

#### Abstrakt

Řízení systémů s rozprostřenými parametry je stále živé téma s aplikacemi v mnoha oblastech, mj. v adaptivní optice a lékařství. Pro usnadnění výzkumu nových metod pro řízení systémů s rozprostřenými parametry byl do prostředí Simulink vytvořen nový blok pro simulaci chování deformovatelného zrcadla. Vytvořený blok numericky řeší parciální diferenciální rovnici popisující chování simulovaného objektu. Na podobném principu je založen i blok představující regulátor. Při simulacích uzavřené smyčky lze využívat dalších simulinkových bloků jako jsou vstupní signály, náhodný signál ap.

# 1 Úvod

Řízení systémů s rozprostřenými parametry je stále živé téma s aplikacemi v mnoha oblastech. Za všechny jmenujme adaptivní optiku, chemii a technologii, lékařství. V posledních letech navíc nastává rychlý vývoj v návrhu a použití vysoce kvalitních senzorů a akčních členů. Jejich cena klesá. Je tedy možné umístit např. pod deformovatelné zrcadlo nebo do pícky sadu senzorů a akčních členů a ty pak využít k řízení výchylky (schématicky znázorněno na obrázku 1) nebo teploty. Takový systém lze pak popsat parciální diferenční (rekurentní) rovnicí, na jejímž základě je možné získat stavový popis nebo přenosovou funkci systému a zabývat se návrhem řízení tohoto systému [1, 2].

Pro pohodlný vývoj a testování nových metod teorie řízení takovýchto systémů je však nepostradatelný spolehlivý nástroj pro simulaci. Takový, který by umožňoval nejen numerické simulace daného systému s rozloženými parametry, ale také simulaci jeho chování v uzavřené smyčce s regulátorem, simulaci rušení náhodným signálem atp. Pro svoje schopnosti a rozšíření bylo pro vytvoření takového nástroje zvoleno prostředí Simulink.

Pro vytvoření bloku byla využita s-funkce, která umožňuje snadně provázat simulinkový blok s kódem implementovaným v m-souboru s pevně danou strukturou. Vstupem do bloku je vektor akčních zásahů. Blok v každém časovém cyklu přepočítává stav systému, který se v následujícím časovém cyklu objeví na výstupu. Dané parametry rovnice a počáteční stav jsou s-funkci předány jako parametry simulinkového bloku.

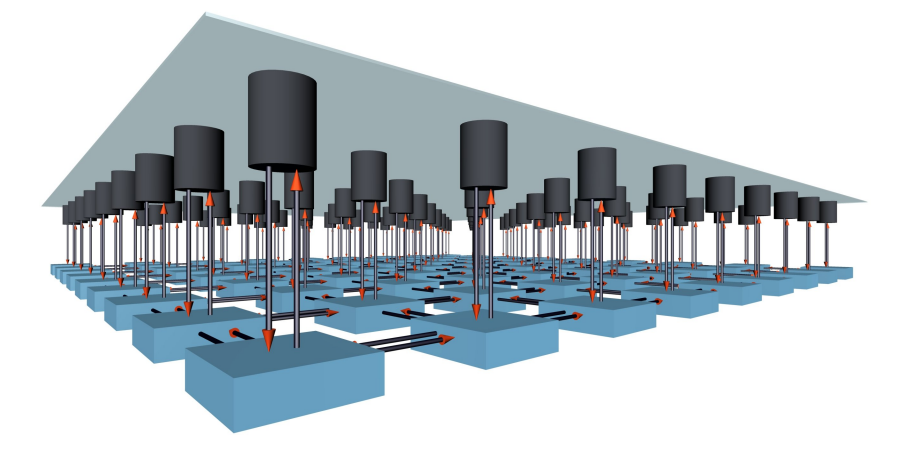

Obrázek 1: Schématické znázornění deformovatelného zrcadla

## 2 Modelování

V této kapitole stručně ukážeme, jak lze získat matematický model deformovatelného zrcadla. Zrcadlo popíšeme parciální diferenciální rovnicí, kterou zdiskretizujeme v čase i v prostoru. Zájemce o podrobnější popis dovození je odkázán na [1].

Uvažujme tedy deformovatelné zrcadlo znázorněné na obrázku 2a. Jeho výchylku lze popsat parciální diferenciální rovnicí [6]

$$
\frac{\partial^4 w(x,y,t)}{\partial x^4} + 2 \frac{\partial^4 w(x,y,t)}{\partial x^2 \partial y^2} + \frac{\partial^4 w(x,y,t)}{\partial y^4} + \frac{\rho}{D} \frac{\partial^2 w(x,y,t)}{\partial t^2} = \frac{q(x,y,t)}{D},\tag{1}
$$

kde w je výchylka ve směru osy  $z$  [m],  $\rho$  hustota [kg/m<sup>2</sup>],  $q$  vstupní síla [N/m<sup>2</sup>],  $\nu$  Poissonovo číslo [], h tloušťka zrcadla [m], E Youngův modul  $[N/m^2]$  a  $D = Eh^3/(12(1-\nu^2)).$ 

Diskretizaci (1) provedeme metodou sítí [3]. Oblast, ve které hledáme řešení dané diferenciální rovnice, v našem případě kruhovou desku, pokryjeme nějakou sítí složenou z konečného počtu uzlů a nahradíme derivace hledané funkce diferencemi používajícími hodnot pouze v těchto uzlech. Protože uvažujeme kruhové deformovatelné zrcadlo, zvolíme trojúhelníkovou síť podle obrázku 2b. Derivace nahradíme diferencemi následovně. V časové oblasti derivaci nahradíme centrální diferenciální aproximací podle vztahu

$$
\left(\frac{\partial^2 w}{\partial t^2}\right)_{l,m,k} = \frac{1}{\Delta t^2} \Big( w_{l,m,k+1} - 2 w_{l,m,k} + w_{l,m,k-1} \Big). \tag{2}
$$

V prostorové oblasti nahradíme derivace diferencemi podle následujících vztahů využívajících hodnot pouze v bodech trojúhelníkové sítě

$$
\left(\frac{\partial^4 w}{\partial x^4}\right)_{l,m,k} = \frac{1}{\Delta x^4} \left(6 w_{l,m,k} - 2 w_{l+1,m+1,k} - 2 w_{l+1,m-1,k} - 2 w_{l-1,m+1,k} + w_{l-2,m,k} + w_{l+2,m,k}\right),
$$
 (3)

$$
\left(\frac{\partial^4 w}{\partial y^4}\right)_{l,m,k} = \frac{1}{\Delta y^4} \left(6 w_{l,m,k} - 2 w_{l+1,m+1,k} - 2 w_{l+1,m-1,k} - 2 w_{l-1,m+1,k} + w_{l,m-2,k} + w_{l,m+2,k}\right), \quad (4)
$$

$$
\left(\frac{\partial^4 w}{\partial x^2 \partial y^2}\right)_{l,m,k} = \frac{1}{\Delta x^2 \Delta y^2} \left(4 w_{l,m,k} - w_{l+1,m+1,k} - w_{l-1,m+1,k} - w_{l-1,m+1,k}\right). \tag{5}
$$

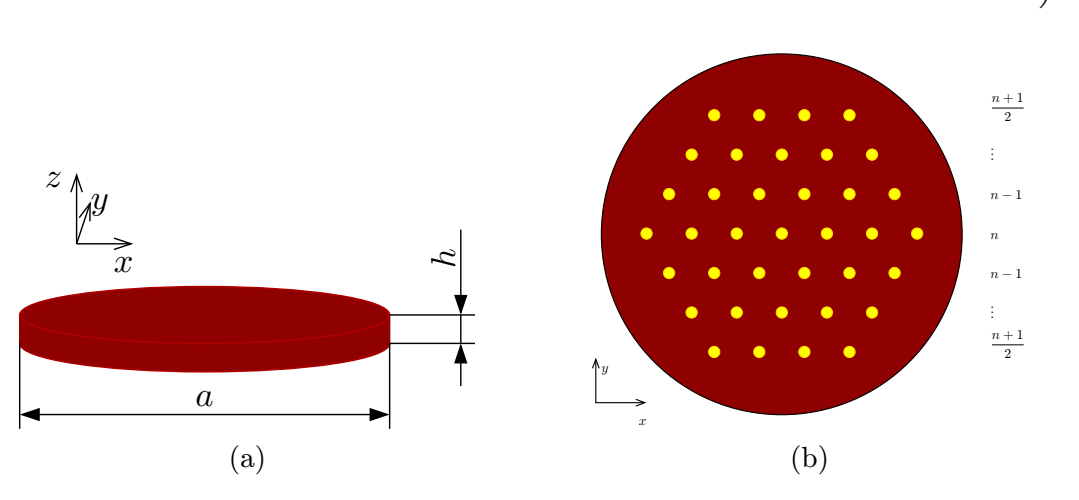

Obrázek 2: (a) Schématicky znázorněné kruhové deformovatelné zrcadlo. (b) Příklad trojúhelníkové mřížky pro  $n = 7$ , vpravo počet uzlů v řádku.

Substitucí vztahů (2) až (5) do (1) získáme parciální rekurentní rovnici

$$
w_{l,m,k+1} = -\frac{D \Delta t^2}{\rho} \left[ P w_{l,m,k} + Q \left( w_{l-1,m-1,k} + w_{l-1,m+1,k} + w_{l+1,m-1,k} + w_{l+1,m+1,k} \right) \right]
$$
  
+  $R \left( w_{l-2,m,k} + w_{l+2,m,k} \right) + S \left( w_{l,m-2,k} + w_{l,m+2,k} \right) \right] + 2 w_{l,m,k} - w_{l,m,k-1} + \frac{\Delta t^2}{\rho} q_{l,m,k}, \quad (6)$ 

kde w je výchylka zrcadla, q je vstupní síla,  $l, m$  jsou souřadnice v prostoru a k je diskrétní čas a, za předpokladu, že  $\Delta y = \sqrt{3} \Delta x$ ,

$$
P = \frac{28}{3} \cdot \frac{1}{\Delta x^4}, \quad Q = -\frac{26}{9} \cdot \frac{1}{\Delta x^4}, \quad R = \frac{1}{\Delta x^4}, \quad S = \frac{1}{9} \cdot \frac{1}{\Delta x^4}.
$$

Podrobnější popis získání modelu a odvození nutné a postačující podmínky konvergence diskrétní rovnice k rovnici původní lze nalézt v [1].

Rovnici typu (6) (časovou rekurenci) popisující nějaký systém s rozprostřenými parametry lze dále upravit a získat formu vhodnější pro návrh řízení, tj. stavový popis [4] či přenosovou funkci [1].

V dalším budeme předpokládat hodnoty parametrů rovnice (6) dané v tabulce 1.

| Parametr                  | Hodnota                              |
|---------------------------|--------------------------------------|
| průměr $a$                | 1 m                                  |
| tloušťka $\boldsymbol{h}$ | $0,0032004 \text{ m}$                |
| hustota $\rho$            | $\sqrt{2700 \text{ kg/m}^2}$         |
| Youngův modul $E$         | $7,11 \cdot 10^{-11}$ m <sup>2</sup> |
| Poissonovo číslo $\nu$    | 0,3                                  |

Tabulka 1: Parametry deformovatelného zrcadla

# 3 Popis bloku

Pro vytvoření simulačního bloku byla využita s-funkce. Ta umožňuje snadně propojit simulinkový blok s kódem implementovaným v m-souboru s pevně danou strukturou. Stavy s-funkce jsou výchylky desky v uzlech (viz obrázek 2) v současném a předchozím čase, výstupem je vektor výchylek desky v následujícím čase, vstupem jsou akční zásahy v jednotlivých uzlech. Blok

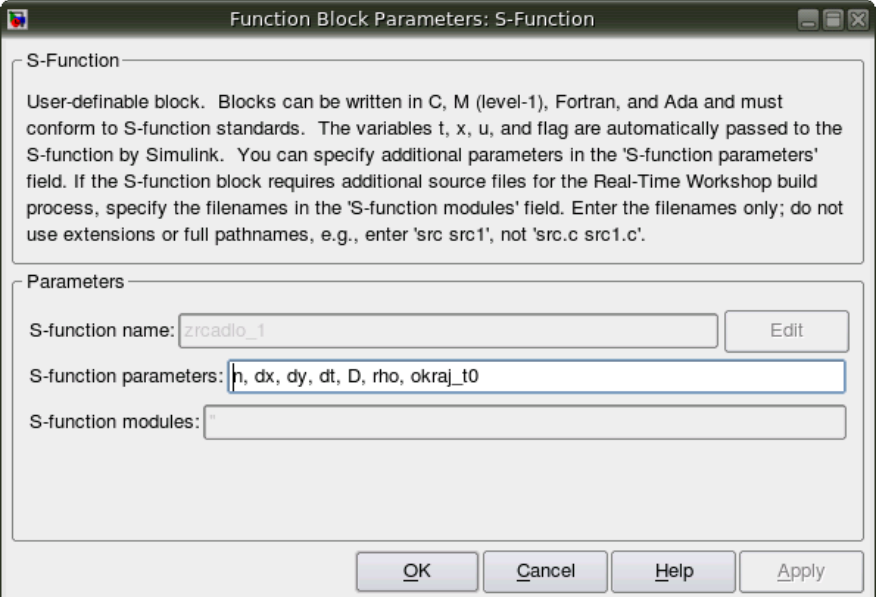

Obrázek 3: Dialog s parametry bloku S-Function

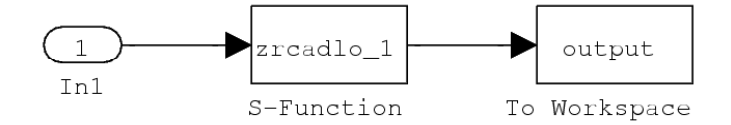

Obrázek 4: Dialog s parametry bloku s-function

podle rovnice (6) v každém časovém cyklu přepočítává stav systému, který se v následujícím časovém cyklu objeví na výstupu. Počet uzlů na hlavní diagonále mřížky (n), vzdálenosti uzlů  $(\Delta x, \Delta y)$ , perioda vzorkování  $(\Delta t)$ , parametry desky  $(D, \rho)$  a počáteční stav (okraj\_t0) jsou s-funkci předány jako parametry simulinkového bloku v konfiguračním dialogu (obrázek 3).

Blok lze v Simulinku použít, např. jak ukazuje obrázek 4. Na vstup bloku je možné připojit i vstupní signál (bloky Step, Constant, Uniform Random Numer a další). Dalším cílem je vytvoření simulinkového bloku představujícího regulátor, uzavření regulační smyčky a simulace řízení.

### 4 Simulace

Simulacemi ověříme funkčnost vytvořeného bloku. Sledovat budeme odezvu systému na počáteční podmínky – vlastní funkci odpovídající nejmenší frekvenci, která má tvar

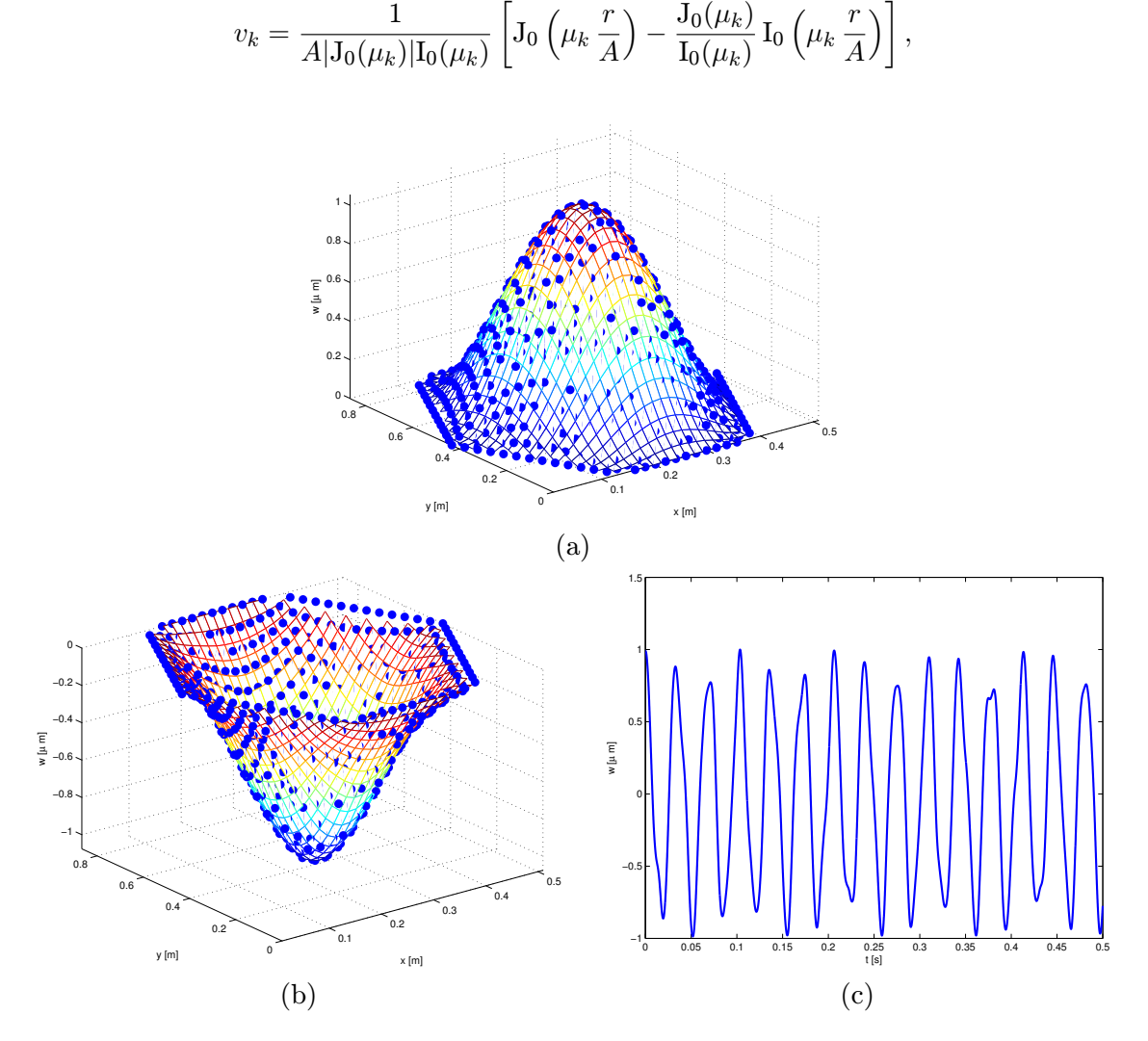

Obrázek 5: Výchylka zrcadla v čase (a) 0 s, (b) 0,052 s, (c) výchylka v bodě uprostřed zrcadla

$$
k \in \mathbb{N}, \ 0 < r < A, \ A = \frac{a}{2},
$$

kde J<sup>0</sup> a I<sup>0</sup> jsou Besselovy a modifikované Besselovy funkce řádu 0, viz [5]. Vlastní funkci odpovídající nejmenší frekvenci lze vyjádřit jako

$$
v_1 = \frac{1}{A|J_0(\mu_1)|I_0(\mu_1)} \left[J_0\left(\mu_1\,\frac{r}{A}\right) - \frac{J_0(\mu_1)}{I_0(\mu_1)} I_0\left(\mu_1\,\frac{r}{A}\right)\right],
$$

kde  $\mu_1 \doteq 3,190$ .

Počáteční podmínka je znázorněna na obrázku 5a. Výchylku desky ukazuje obrázek 5b. Na obrázku 5c je výchylka v uzlu uprostřed desky.

### 5 Závěr

V článku byl popsán simulinkový blok vytvořený pro simulace systémů s rozprostřenými parametry. Blok byl vyzkoušen pouze pro odezvu na počáteční podmínky, nicméně výsledky simulace se shodují s výsledky obdrženými v [1].

Dalším krokem vývoje simulačních nástrojů systémů s rozprostřenými parametry bude vytvoření bloku regulátoru a simulace chování uzavřené smyčky soustavy s regulátorem.

### Reference

- [1] P. Augusta, Z. Hurák. Multidimensional transfer function model of a deformable mirror in adaptive optics systems. In Proceedings of the 17th International Symposium on Mathematical Theory of Networks and Systems, 2006.
- [2] P. Augusta, Z. Hurák, E. Rogers. An algebraic approach to the control of spatially distributed systems — the 2-D systems case with a physical application. In Proceedings of IFAC Sympsium on Systems, Structure and Control 2007, 2007.
- [3] I. Babuška, M. Práger, E. Vitásek. Numerické řešení diferenciálních rovnic. Praha: Státní nakladatelství technické literatury, 1964.
- [4] B. Cichy, K. Gałkowski, E. Rogers, D. H. Owens. Control of a class of "wave" discrete linear repetitive processes. In Proceedings of the 2005 IEEE International Symposium on Intelligent Control and 2005 Mediterranean Conference on Control and Automation, 2005.
- [5] L. Herrmann. A study of an operator arising in the theory of plates. Aplikace matematiky, vol. 33. Praha: Academia, 1988.
- [6] S. Timoshenko, S. Woinowski-Krieger. Theory of plates and shells. New York: McGraw-Hill, 1959.

#### Milan Anderle, Ondřej Holub

Katedra řídicí techniky, Fakulta elektrotechnická, České vysoké učení technické v Praze, Technická 2, 166 27 Praha 6, tel.  $(+420)$  224 355 707, anderm1@fel.cvut.cz, o.holub@ieee.org

#### Petr Augusta

Ústav teorie informace a automatizace, Akademie věd České republiky, Pod Vodárenskou věží 4, 182 08 Praha 8, tel. (+420) 2 6605 2286, (+420) 2 2435 5704, augusta@utia.cas.cz